## ChatGPT - Möglichkeiten und Nutzen

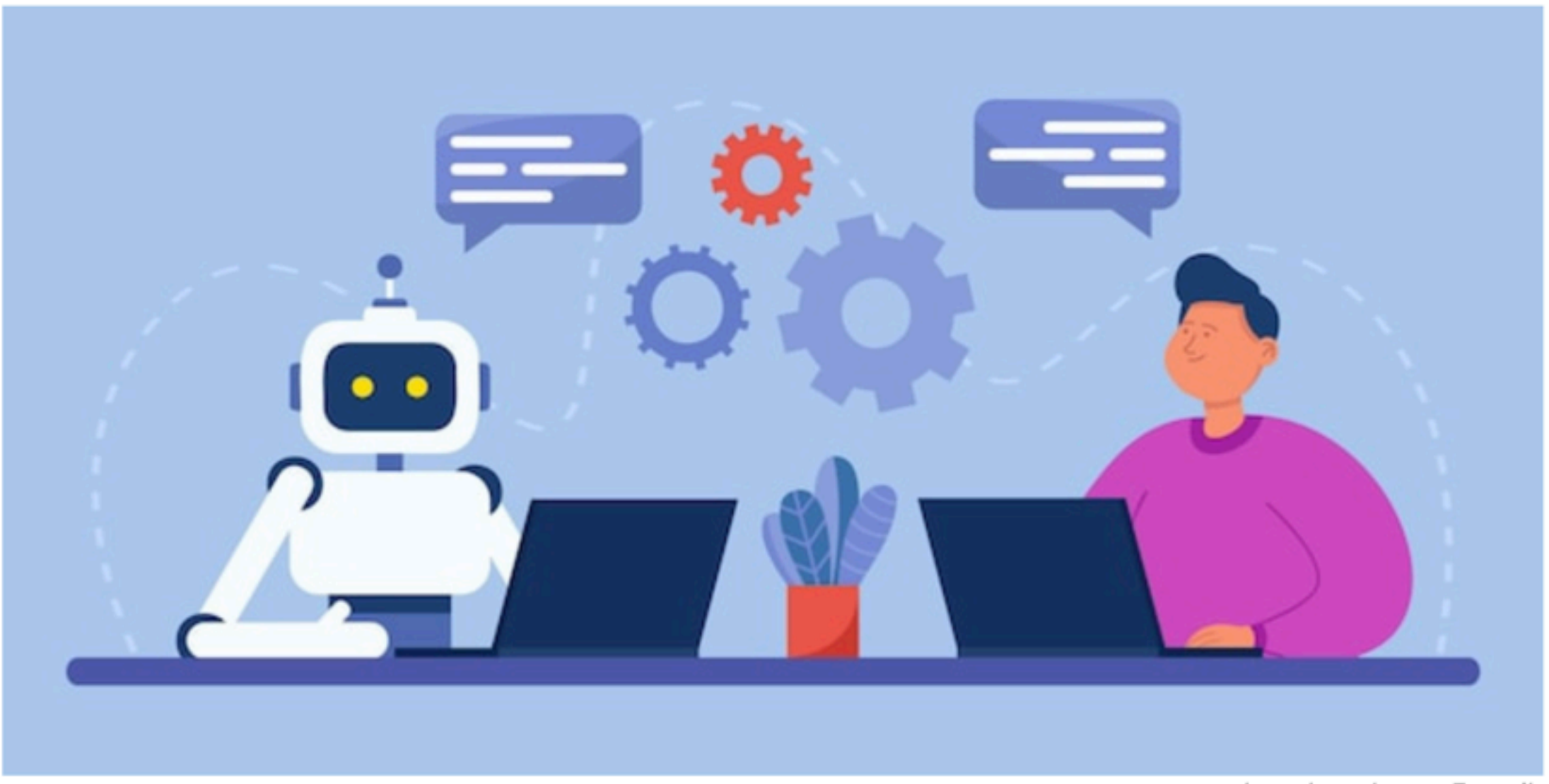

by pch.vector on Freepik

### **Quellen-Hinweise**

In der Vorbereitung dieses Vortrags habe ich die folgenden Quellen benutzt:

- Antworten von ChatGPT auf diverse Anfragen
- Wikipedia-Artikel zu OpenAI und ChatGPT
- *Rolf Jeger: Einstieg in ChatGPT 2013, VOIMA Verlag*

Ein sehr empfehlenswertes Buch für den Einstieg ins Thema

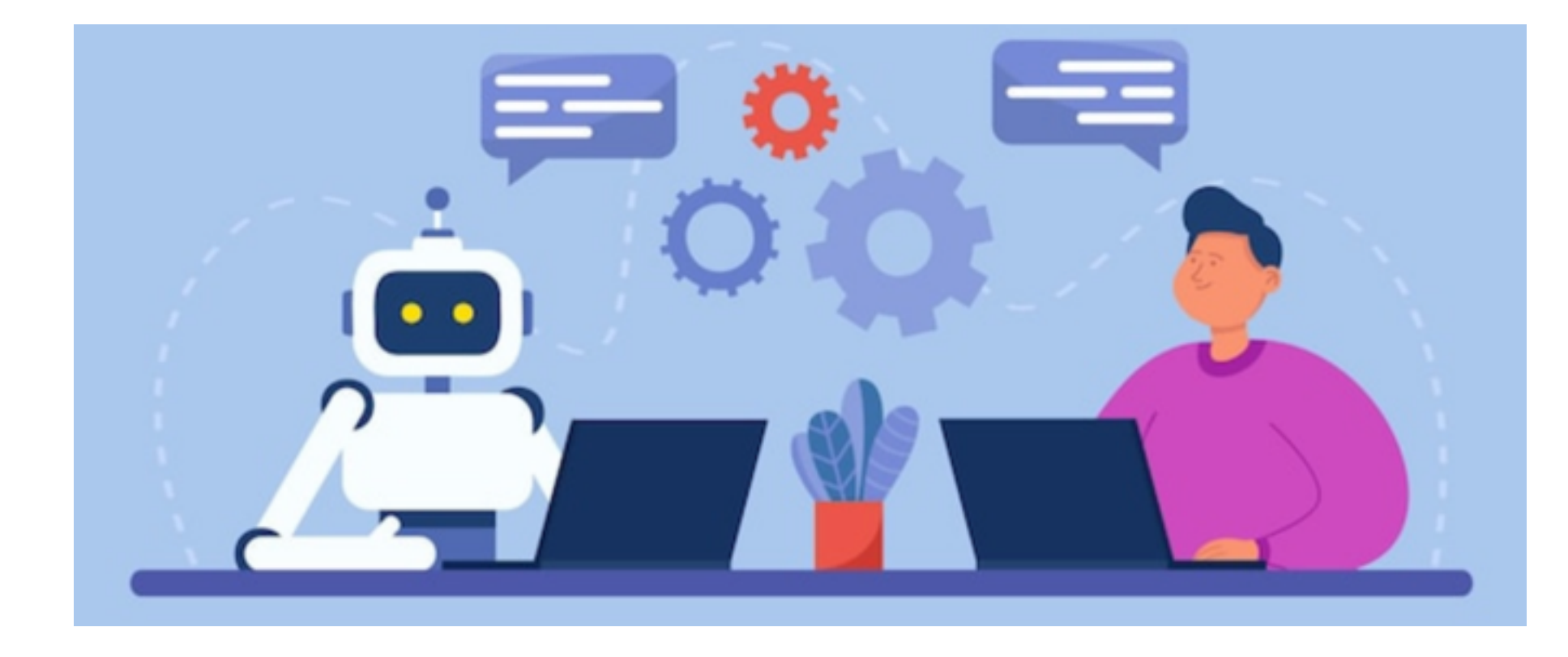

# **ChatGPT - auch für mich?**

**Eine Einführung mit Tipps und Tricks**

# **ChatGPT - auch für mich! Warum?**

Bietet Informationen und Wissen in verschiedenen Bereichen

Hilft bei der Lösung von Problem

Kann kreative Anregungen bieten

Bietet sprachliche Unterstützung

Hilft Zeit zu sparen

**Unterhaltung** 

Jederzeit verfügbar

# **Inhalt**

- Was ist ChatGPT?
- II. OpenAI als Entwickler
- III. Funktionsweise von ChatGPT
- IV. Interaktion mit ChatGPT
- V. Stärken und Schwächen von ChatGPT
- VI. Praktische Anwendungsbeispiele
- VII.Tipps für eine effektive Nutzung von ChatGPT
- VIII.Zukünftige Entwicklungen und Ausblick
- IX. Starten mit ChatGPT

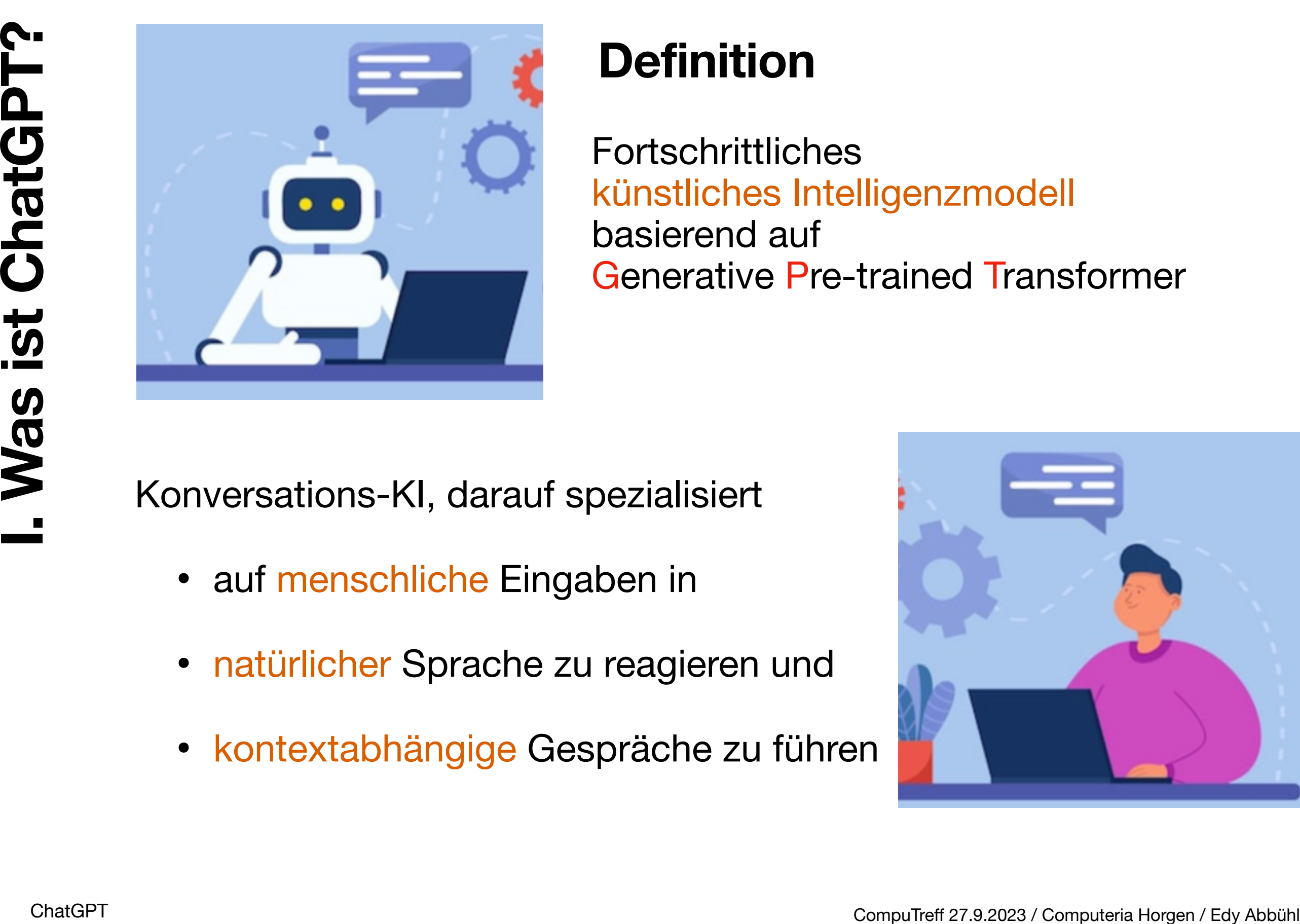

### **Definition**

**Fortschrittliches** künstliches Intelligenzmodell basierend auf Generative Pre-trained Transformer

Konversations-KI, darauf spezialisiert

- auf menschliche Eingaben in
- natürlicher Sprache zu reagieren und
- kontextabhängige Gespräche zu führen

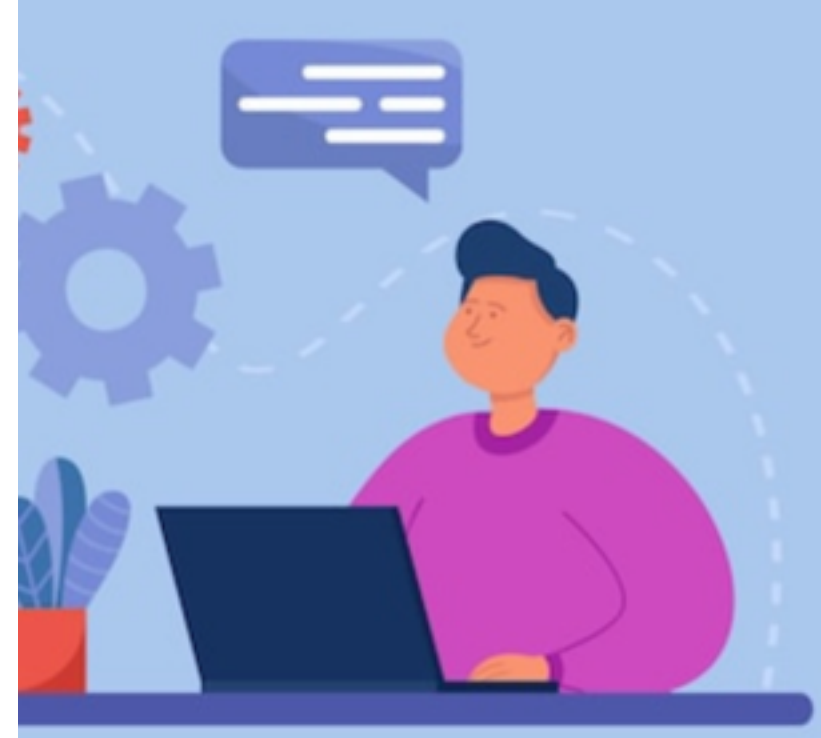

### **Grundlagen des Modells**

- Computerior Pre-trained Transformer (GPT3.5)<br>
Verarbeitung von Textsequenzen, grosse Textdatenmengen,<br>
Verständnis von Sprache, Bedeutung und Kontext<br>
← Transfer Learning<br>
Verfeinert Sprachverarbeitung (NLP)<br>
← Matürliche *Generative Pre-trained Transformer (GPT3.5)* Verarbeitung von Textsequenzen, grosse Textdatenmengen, Verständnis von Sprache, Bedeutung und Kontext
	- *Transfer Learning*

Verfeinert Sprachverständnis, Abstimmung auf spezifische Aufgaben

- *Natürliche Sprachverarbeitung (NLP)* ermöglicht menschenähnliche Interaktionen
- *Kontextabhängigkeit* Abstimmung auf den bisherigen Gesprächsverlauf
- *Datensätze und Training*

Milliarden von Wörtern aus verschiedenen Textquellen erlernt sprachliche Nuancen und Kontextmuster

## **OpenAI**

Gegründet Dezember 2015 in San Francisco als Open-source-non-profit Organisation

Motiv: KI auf eine Art und Weise zu entwickeln und zu vermarkten, die der Gesellschaft Vorteile bringt und nicht schadet.

Elon Musk (Mitgründer): "KI grösste existenzielle Gefahr für die Menschheit" Open-Source-non-profit schafft Unabhängigkeit gegenüber Geldgebern und ihren Interessen

Gegründet Dezember 2015 in San Francisco als<br>
Computer-source-non-profit Organisation<br>
Motiv: KI auf eine Art und Weise zu entwickeln und zu<br>
vermarkten, die der Gesellschaft Vorteile bringt und nicht<br>
schaldet.<br>
Elon Musk Gründungsfinanzierung durch Spenden von Musk, Altman, Thiel u.a. -> 1 Mia. USD 2019 + 2021: Partnerschaft Microsoft -> je 1 Mia. 2023: Microsoft kündigt 10 Mia. USD-Investition in Open AI-Labor an (Intergration KI in Microsoft-Produkte)

## **OpenAI**

#### Unterstützer des Projekts:

Unterstützer des Projekts:<br>
Reid Hoffmann, Mitbegründer von LinkedIn<br>
Peter Thiel, Mitbegründer von PayPal<br>
Greg Brockman, ehemaliger Chefentwickler von Strike<br>
Jessica Livingston, Gründungspartnerin von Y Compinator<br>
Amaz Reid Hoffmann, Mitbegründer von LinkedIn Peter Thiel, Mitbegründer von PayPal Greg Brockman, ehemaliger Chefentwickler von Strike Jessica Livingston, Gründungspartnerin von Y Compinator Amazon Web Services Infosys Technologies

#### Strategie:

Musk: KI für möglichst viele Menschen verfügbar machen, damit nicht ein kleiner Teil die Vorteile der KI für sich beanspruchen kann. Beste Verteidigung gegen Missbrauch (Open-source).

#### OpenAI LP (Limited Partnership)

gegründet 2019

Ziel: Gewinnerzielung, zur Deckung der hohen Forschungskosten

### **OpenAI - Angebot**

#### ChatGPT plus

ChatGPT plus<br>
Bilder erkennen, dazu passende Texte schreiben<br>
halbes Jahr Sicherheitstraining, menschliche Nachjustierung<br>
bessere Allgemeinwissen<br>
Höhere Vertügbarkleit, schnellere Antwortzeiten, bevorzugter<br>
Zugang zu ne Bilder erkennen, dazu passende Texte schreiben halbes Jahr Sicherheitstraining, menschliche Nachjustierung bessere Allgemeinwissen Höhere Verfügbarkeit, schnellere Antwortzeiten, bevorzugter Zugang zu neuen Funktionen

Kostenpflichtig: ca. 21.54 \$ / Monat

ChatGPT 3.5

Für viele grundlegende Aufgaben absolut genügend Kostenlose Registrierung

### **KI und maschinelles Lernen**

Funktionsweise basiert auf Künstlicher Intelligenz und maschinellem Lernen

#### Künstliche Intelligenz

Maschinen können Aufgaben ausführen, die normalerweise menschliche Intellegenz erfordern würden.

ChatGPT: KI-Techniken um auf Texteingaben zu reagieren und natürliche Gespräche zu führen

**ChatGPT:** Nutzt ML, um aus grossen Textmengen zu lernen und darauf basierend Text zu generieren.<br>
Charger Text and Text and Künstlicher Intelligenz<br>
ChatGPT: KI-Techniken um auf Texteingaben zu reagieren<br>
und natürliche G Maschinelles Lernen (Teilbereich der KI) Modell wird darauf trainiert, aus Daten zu lernen und Vorhersagen oder Entscheidungen zu treffen.

ChatGPT: Nutzt ML, um aus grossen Textmengen zu lernen und darauf basierend Text zu generieren.

### **Neuronale Netzwerke und GPT-Architektur**

Funktionsweise basiert auf Künstlicher Intelligenz und maschinellem Lernen

#### Neuronale Netzwerke:

bestehen aus künstlichen Neuronen, die Informationen verarbeiten und transformieren.

sind in Schichten organisiert und können komplexe Muster erkennen.

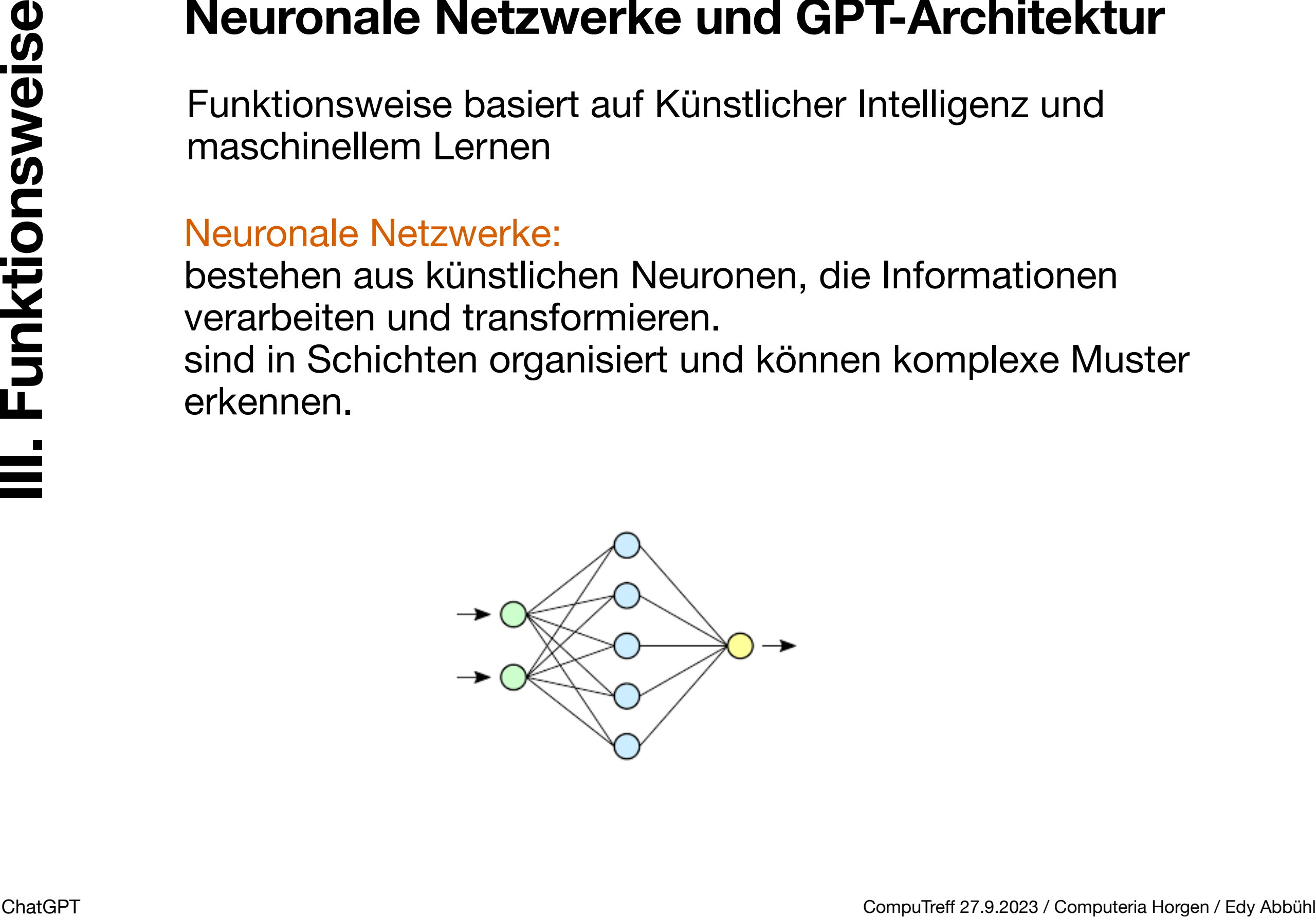

### **Neuronale Netzwerke und GPT-Architektur**

Funktionsweise basiert auf Künstlicher Intelligenz und maschinellem Lernen

#### Transformer-Achitektur:

**ChatGPT-Architektur**<br>
Computeriors weise basiert auf Künstlicher Intelligenz und<br>
maschinellem Lernen<br>
Transformer-Achitektur:<br>
Diese erlauben es dem Modell, auf verschiedene Teile eines<br>
Textes zu achten<br>  $\Rightarrow$  Erfassen v besteht aus mehreren Schichten von Aufmerksamkeit-Mechanismen.

Diese erlauben es dem Modell, auf verschiedene Teile eines Textes zu achten

=> Erfassen von Zusammenhängen und Bedeutung

### **Training und Datensätze**

Trainingsschritte entscheidend für Leistungsfähigkeit

#### Pre-Training:

riesige Textmengen -> allgemeines Sprachverständnis entwickeln Erkennt Muster, Wörter und Bedeutung verschiedener Kontexte

#### Feinabstimmung:

Training und Datensätze<br>
Trainingsschritte entscheidend für Leistungsfähigkeit<br>
Pre-Training:<br>
riesige Textmengen -> allgemeines Sprachverständnis entwickeln<br>
Erkennt Muster, Wörter und Bedeutung verschiedener Kontexte<br>
Fe Modell auf spezifische Aufgaben abstimmen (z.B. Dialog führen) mit spezialisierten Datensatz, der Konversationen und Dialoge enthält.

#### Evaluierung und Verbesserung:

interaktive Verbesserung durch Evaluierung und Feedback. ständiger Lernprozess

### **Menschliche Mitwirkung**

**ChatGPT Computer 27.9.2023 / Computer 27.9.2023 / Computer 27.9.2023 / Computer 27.9.2023 / Computer 27.9.2023 / Computer 27.9.2023 / Computer 27.9.2023 / Computer 27.9.2023 / Computer 27.9.2023 / Computer 27.9.2023 / Com** Beim Aufbau des Modells ist der Mensch in verschiedenen Phasen beteiligt.

#### Datensammlung:

menschliche Sammler stellen zielgerichtet Textdaten aus verschiedenen Quellen zusammen.

#### Datenbereinigung:

Menschen bereinigen die gesammelten Daten (Duplikate, Spam, persönliche Informationen)

#### Datenannotation:

menschliche Annotatoren ergänzen die Daten mit modellrelevanten Zusatzinformationen

entscheidend für Modell-Leistung

### **Menschliche Mitwirkung**

#### Modelltraining:

**ChatGPT**<br>
Computer Computer Computer Computer Computer Computer Computer Computer Computer Computer Computer Computer Computer Computer Computer Computer Computer Computer Computer Computer Computer Computer Computer Comp Menschliche Experten bestimmen Trainingsparameter- und **Trainingstechniken** Modell lernt, wie es auf bestimmte Eingaben reagieren soll basierend auf den Mustern in den Daten

#### Evaluierung:

Menschliche Experten überprüfen Antworten auf bestimmte Eingaben und bewerten deren Qualität

#### Feinabstimmung:

durch Anpassung der Modellparameter oder die Integration zusätzlicher Daten -> Leistungsverbesserung

#### Kontinuierliche Überwachung und Aktualisierung:

da neue Daten und Anwendungsfälle auftreten. Menschen oft beteiligt, um Korrektheit und Aktualität des Modells sicherzustellen.

### **Interaktion mit ChatGPT**

Interaktion mit ChatGPT<br>
ChatGPT bietet eine bequeme Möglichkeit zu<br>
natürlichen Gesprächen mit einem<br>
künstlichem Intellegenzmodell<br>
Modell ist fähig Kontext zu verstehen und in Konversation<br>
einzubeziehen<br>
Ansprechende u ChatGPT bietet eine bequeme Möglichkeit zu natürlichen Gesprächen mit einem künstlichem Intellegenzmodell

Modell ist fähig Kontext zu verstehen und in Konversation einzubeziehen

▶ ansprechende und menschenähnliche Interaktion

### **Textbasierte Interaktion**

Interaktion durch textbasierte Eingaben und Ausgaben

#### Eingabeaufforderungen:

Anfrage, Fragen oder Aussagen als Texte eingeben

#### Verarbeitung der Benutzereingaben:

Textbasierte Interaktion<br>
Interaktion durch textbasierte Eingaben und Ausgaben<br>
Eingabeaufforderungen:<br>
Anfrage, Fragen oder Aussagen als Texte eingeben<br>
Verarbeitung der Benutzereingaben:<br>
ChatGPT analysiert Textaufforder ChatGPT analysiert Textaufforderung mit Techniken der natürlichen Sprachverarbeitung (NLP) => Bedeutung und Kontext verstehen

#### Generierung von Textantworten:

Antwort soll Anfrage sinnvoll erwidern und auf vorherigen Dialogverlauf eingehen

### **Kontext und Konversation**

Verständnis für Kontext als Basis für sinnvolle Dialoge

#### Verstehen von Kontext:

Bisheriger Verlauf der Konversation Erinnerung an vorherige Sätze und Eingaben => Erfassen des Kontext => kohärente Antworten

ChatExt und Konversation<br>
Verständnis für Kontext:<br>
Eisheriger Verlauf der Konversation<br>
Erinnerung an vorherige Sätze und Eingaben<br>
⇒ Erfassen des Kontext ⇒ kohärente Antworten<br>
Aufrechterhaltung sinnvoller Gespräche:<br>
Be Aufrechterhaltung sinnvoller Gespräche: Berücksichtigung von Kontext ermöglicht kontinuierliche und natürliche Gespräche zum Thema passende Antworten auf vorherige Fragen oder Aussagen einzugehen

### **Vorteile und Potenzial**

#### Natürliche Interaktion

Interaktion natürlich und benutzerfreundlich Vertraute Gesprächsumgebung

#### Vielseitige Anwendung:

Einsetzbar in verschiedenen Bereichen Kundensupport, Texterstellung, Bildung

#### Effizienz und Skalierbarkeit

**Computering Computering Computering Computering Computering Computering Computering Computering Computering Computering Computering Computering Computering Computering Computering Computering Computering Computering Compu** kann in grossem Massstab eingesetzt werden kann schnell auf viele Benutzeranfragen reagieren nicht auf menschliche Ressourcen angewiesen

#### Kreativitätsförderung

kreativer Impulsgeber in der Texterstellung

### **Herausforderungen und Limitationen**

#### Fehlinterpretation

ungenaue Antworten durch begrenzten Kontext oder unklarer Eingaben

#### Mangelndes Verständnis komplexer Fragen:

nicht adäquate Antworten auf komplexe oder mehrdeutige Fragen wegen begrenztem Verständnis

#### Generierung falscher Informationen

wegen falscher oder ungenauer Informationen in den **Trainingsdaten** 

#### Ethik und Missbrauch:

**ChatGPT Computer 27.9.2023**<br>
Computer Computer Computer Computer Computer Computer Computer Computer Computer Computer Computer Computer Computer Computer Computer Computer Computer Computer Computer Computer Computer Com Generieren menschenähnlicher Texte wirft ethische Fragen hinsichtlich Missbrauch, Desinformation und Manipulation auf

### **Herausforderungen und Limitationen**

Die Stärken von ChatGPT machen es zu einem äusserst vielseitigen und nützlichen Tool.

**ChatGPT Computerial ChatGPT**<br>
ChatGPT machen es zu einem äusserst viel-<br>
seitgen und nützlichen Tool.<br>
Gleichzeitig sollten die Schwächen und Herausforderungen be-<br>
rücksichtigt werden, um eine verantwortungsvolle Nutzung Gleichzeitig sollten die Schwächen und Herausforderungen berücksichtigt werden, um eine verantwortungsvolle Nutzung zu gewährleisten.

Das Verständnis der Vor- und Nachteile von ChatGPT ist entscheidend, um das volle Potenzial dieser Technologie auszuschöpfen und ihre Auswirkungen zu gestalten.

Zusammenfassungen: Bücher, Artikel usw.

Exammentassen?<br>
Channel Computer<br>
Channel Computer<br>
Channel Computer<br>
Channel Computer<br>
Channel Computer<br>
Computer<br>
Computer<br>
Computer<br>
Channel Computer<br>
Computer<br>
Computer<br>
Computer<br>
Computer<br>
Computer<br>
Computer<br>
Computer *Kannst Du mir den Roman Zauberberg von Thomas Mann zusammenfassen?* 

Pro und Kontra: zu jedem beliebigen Thema:

*Was sind Vor- und Nachteile vom Training im Fitness Center?*

Berechnungen: auch Algebra beherrscht ChatGPT

*Löse die Gleichung 3x + 2 \*15 = 21 \* 5y*

Hinweis: Anfragen an ChatGPT in kursiver Schrift

Anleitung:

praktische Anleitungen

*Wie gehe ich vor, wenn ich eine Zimmerwand selber streichen will?* 

Geschäftliche Korrespondenz:

ChatGPT weiss, wie ein Geschäftsbrief aufgebaut sein sollte

*Kündige mein Abo der Zürichsee-Zeitung formgerecht!*

Widerspruch zur vorherrschenden Meinung: auch Algebra beherrscht ChatGPT

Wie gehe ich vor, wenn ich eine Zimmerwand selber streichen will?<br>
ChatGPT weiss, wie ein Geschäftsbrief aufgebaut sein sollte<br>
Kündige mein Abo der Zürichsee-Zeitung formgerecht!<br>
Widerspruch zur vorherrschenden Meinung:<br> *Thema: Aufstehen am Morgen. Erstelle einen kurzen Bericht, der der vorherrschenden Meinung widerspricht*

#### Rollenspiele:

praktische Anleitungen

Du bist ein Reisleiter. Stell mir ein Programm für einen Architektur-<br>
Rundgang in Basel zusammen.<br>
ChatGPT kann Texte in verschiedenen Versionen erstellen<br>
Mach mir einen Textvorschlag für eine Geburtstagskarte<br>
- an eine *Du bist ein Reisleiter. Stell mir ein Programm für einen Architektur-Rundgang in Basel zusammen.* 

#### Unterschiedliche Textvarianten:

ChatGPT kann Texte in verschiedenen Versionen erstellen

*Mach mir einen Textvorschlag für eine Geburtstagskarte* 

- *an einen Bekannten*
- *an meinen früheren Studienfreund*
- *an die beste Freundin*

#### Drehbuch erstellen:

Ich möchte einen Kurzfilm über meine Katze "Minor" erstellen. *max. 5 Minuten.*

*- Nachfrage: Vorschlag für Drehbuch*

Erstellen von Tabellenvorlagen für Excel:

ChatGPT Computerial Computerial Computerial Properties of the ChatGPT detailed properties and Constant Computerial ChatGPT detailed Computering the Schlichten in verschiedenen Stilen<br>
Computer Machin Computering Computerin *Ich möchte in Excel eine To-Do-Liste verwalten. Schlage mir eine Tabelle vor, die ich in Excel übernehmen kann.* 

#### Geschichten schreiben:

ChatGPT generiert auch Geschichten in verschiedenen Stilen

*Schreibe mir eine Gute-Nacht-Geschichte für*

- *ein fünfjähriges Mädchen*
- *einen neun jährigen Jungen*
- *in Vers-Form*

### **Formulierung klarer Eingaben**

#### Präzise Fragen stellen:

Formulierung klarer Eingaben<br>
Präzise Fragen stellen:<br>
stellt sicher, dass ChatGPT die Intention korrekt versteht;<br>
Anfrage in mehreren Schritten präzisieren (Nachfragen)<br> **Ausreichend Kontext angeben:**<br>
stellt sicher, das stellt sicher, dass ChatGPT die Intention korrekt versteht; Anfrage in mehreren Schritten präzisieren (Nachfragen)

#### Ausreichend Kontext angeben:

stellt sicher, dass a) die Antwort relevant ist und

b) auf den richtigen Zusammenhang eingeht

### **Umgang mit unerwarteten Antworten**

#### Antworten überprüfen:

**ChatGPT**<br>
ChatWorten überprüfen:<br>
Gelegentlich können Antworten unerwartet oder fehlerhafte<br>
Informationen enthalten.<br>
Deshalb: generierte Antworten sorgfältig lesen<br>
Anpassen und klären:<br>
Anpassen und klären:<br>
antwort ha Gelegentlich können Antworten unerwartet oder fehlerhafte Informationen enthalten.

Deshalb: generierte Antworten sorgfältig lesen

#### Anpassen und klären:

Antwort hat nicht den gewünschten Inhalt

- a) Frage neu formulieren
- b) weitere Details geben

### **Uebeprüfung der generierten Texte**

#### Faktenprüfung:

**ChatGPT**<br>ChatGPT gelieferte Informationen durch<br>unabhängige Quellen überprüfen besonders bei wichtigen<br>oder kritischen Informationen<br>Korrekturlesen:<br>Rechtschreib- oder Grammatikfehler im generierten Text sind<br>möglich<br>**Cha** Genauigkeit der von ChatGPT gelieferte Informationen durch unabhängige Quellen überprüfen besonders bei wichtigen oder kritischen Informationen

#### Korrekturlesen:

Rechtschreib- oder Grammatikfehler im generierten Text sind möglich

### **Zusammenfassung**

Die effektive Nutzung von ChatGPT erfordert

- a) klare Kommunikation
- b) Kritisches Denken

### **Wichtig**

Überprüfen der Antworten stellt sicher, dass sie

- a) genau
- b) relevant
- c) angemessen

sind.

### **Fortschritte in der KI-Forschung**

#### Weiterentwicklung der Architektur

Weiterentwicklung der GPT-Modelle wird

- Verständnis verbessern,
- präzisiere Antworten und
- breitere Palette von Anwendungen ermöglichen

#### Verbesserte Kontextverarbeitung

Weiterentwicklung der Architektur<br>
Weiterentwicklung der GPT-Modelle wird<br>
- Verständnis verbessern,<br>
- präzisiere Antworten und<br>
- breitere Palette von Anwendungen ermöglichen<br>
Verbesserte Kontextverarbeitung<br>
- Erweiteru Erweiterung der Analyse komplexer Zusammenhänge wird zu natürlicheren Gesprächen führen.

### **Weiterentwicklung von ChatGPT**

#### Spezialisierte Versionen

Modelle, die sich auf bestimmte

- Branchen
- Fachgebiete
- Aufgaben

konzentrieren.

#### Benutzerdefinierte Anpassungen

Spezialisierte Versionen<br>
Modelle, die sich auf bestimmte<br>
- Fachgebiete<br>
- Aufgaben<br>
Konzentrieren.<br>
Benutzerdefinierte Anpassungen<br>
ChatGPT soll durch Anpassungen an individuelle Bedürfnisse<br>
personalisierte Interaktione ChatGPT soll durch Anpassungen an individuelle Bedürfnisse personalisierte Interaktionen ermöglichen.

### **Potentielle Anwendungen**

#### Bild- und Sprachverarbeitung

Zukünftige Modelle werden auch Bilder oder gesprochene Sprache verarbeiten und darauf antworten können.

Erweiterte kreative Zusammenarbeit

**ChatGPT** wird einer and darauf antworten können.<br>
ChatGPT wird die kreative Zusammenarbeit<br>
ChatGPT wird die kreative Zusammenarbeit<br>
ChatGPT wird die kreative Zusammenarbeit<br>
ChatGPT wird die kreative Zusammenarbeit zwis ChatGPT wird die kreative Zusammenarbeit zwischen Mensch und Maschine fördern, in dem es Ideen für künstlerische Werke liefern wird.

### **Starten mit ChatGPT**

Browser -> chat.openai.com

- 1. Auf Seite "Get started" -> Sign Up anklicken
- 1. Auf Seite "Get started" -> Sign Up anklicken<br>
2. auf der Folgeseite eine E-Mail-Adresse eingeben<br>
oder Google / Microsoft / Apple-Anmeldung verwenden<br>
3. Passwort festlegen<br>
4. E-Mail bestätigen<br>
5. Name und Geburtsdatu 2. auf der Folgeseite eine E-Mail-Adresse eingeben oder Google / Microsoft / Apple-Anmeldung verwenden
	- 3. Passwort festlegen
	- 4. E-Mail bestätigen
	- 5. Name und Geburtsdatum angeben
	- 6. Telefon-Nummer angeben (Handy wegen SMS-Code)
	- 7. Auf Handy angezeigter Code eingeben
	- => Konto erstellt und los gehts …

### **Starten mit ChatGPT**

#### Vorteile eines Kontos:

Anfragen werden archiviert -> jederzeit wieder abrufbar

Separater Server-Bereich -> weniger Wartezeiten